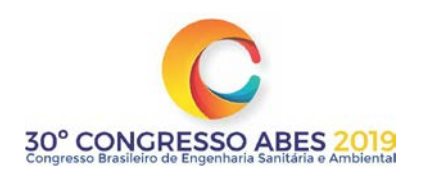

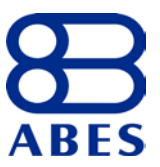

# **IV-011 – SELEÇÃO DE VARIÁVEIS EM ANÁLISE POR ENVOLTÓRIA DE DADOS APLICADA NA ANÁLISE DA EFICIÊNCIA DO INSTRUMENTO DA COBRANÇA PELA ÁGUA BRUTA NO SETOR DA INDÚSTRIA NAS BACIAS CEARENSES**

### **Marcus Vinícius Sousa Rodrigues(1)**

Doutor e mestre em Engenharia Civil, área de concentração em Recursos Hídricos, ambos pela Universidade Federal do Ceará – UFC. Professor Adjunto da Universidade Federal Rural do Semi-Árido – UFERSA, Departamento de Engenharias – DENGE, Campus Angicos, Angicos (RN).

### **Marisete Dantas de Aquino**

Doutora em Meio Ambiente Recursos Hídricos e mestre em Ciências e Técnicas de Meio Ambiente, ambos na École Nationale des Ponts et Chaussées (França). Mestre em Engenharia Civil, na área de Recursos Hídricos pela Universidade Federal do Ceará – UFC. Professora Titular da Universidade Federal do Ceará – UFC, Departamento de Engenharia Hidráulica e Ambiental – DEHA, Campus do Pici, Fortaleza (CE).

#### **Antônio Clécio Fontelles Thomaz**

Doutor em Engenharia de Sistemas e Computação pela Universidade Federal do Rio de Janeiro – UFRJ e mestre em Informática pela Pontifícia Universidade Católica – PUC do Rio de Janeiro. Professor Titular Aposentado da Universidade Federal do Ceará – UFC e Professor Adjunto da Universidade Estadual do Ceará – UECE, Centro de Ciências e Tecnologia, Campus do Itaperi, Fortaleza (CE).

**Endereço(1):** Avenida Luciano Carneiro, 635, Apto. 501 (Torre 2) - Fátima - Fortaleza (CE) - CEP: 60411-205 - Brasil - Tel.: (85) 99192-2966 - E-mail: [marcus@ufersa.edu.br.](mailto:marcus@ufersa.edu.br)

### **RESUMO**

A cobrança pela água no Ceará teve início no ano 1996, adotando como base de cálculo apenas o consumo efetivo, não fazendo uma distinção entre captação e consumo. Sabe-se que múltiplos são os fatores que podem ser usados em uma análise de eficiência do instrumento de cobrança pela água em uma bacia hidrográfica. Para uma avaliação que considera simultaneamente vários fatores utiliza-se um modelo de análise multicritério. A ferramenta de análise multicriterial usada neste trabalho foi a análise por envoltória de dados, que pode ser definida como uma ferramenta matemática usada para o cálculo da eficiência de um conjunto de unidades produtivas. O objetivo principal deste trabalho consiste em selecionar as variáveis mais representativas para compor um modelo de avaliação da eficiência relativa da cobrança do setor industrial nas bacias cearenses, de modo a obter um diagnóstico em todo o Estado. Assim, aplicou-se um método multicritério para selecionar as três variáveis mais representativas dentre seis propostas inicialmente, compondo então um modelo que calculou eficiência da cobrança pela água bruta no setor industrial nas bacias cearenses. O instrumento da cobrança se mostrou bem eficiente, com uma medida média de 87,11% para o conjunto das bacias hidrográficas cearenses analisadas na pesquisa. Logo, recomenda-se fortemente o uso desta metodologia científica como apoio ao processo de tomadas de decisões no setor de gerenciamento dos recursos hídricos.

**PALAVRAS-CHAVE:** Instrumento de gerenciamento de recursos hídricos, Cobrança pelo uso dos recursos hídricos, Método multicritério para seleção de variáveis, Sistema integrado de apoio a decisão, Eficiência relativa.

### **INTRODUÇÃO**

O Estado do Ceará foi um dos estados que se antecipou à União ao instituir uma política de recursos hídricos, por intermédio da promulgação da Lei Estadual nº 11.996, de 24 de julho de 1996. Somente em 08 de janeiro de 1997, o Brasil instituiu a Política Nacional de Recursos Hídricos – PNRH por meio da promulgação da Lei Federal nº 9.433, na qual se estabelece a cobrança pelo uso da água como um dos instrumentos de gestão dos recursos hídricos (RODRIGUES; AQUINO; THOMAZ, 2017).

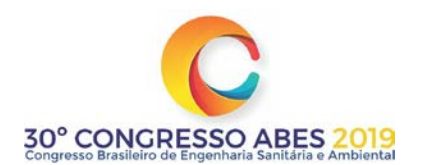

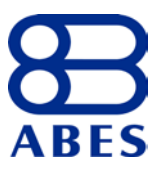

Segundo Rodrigues et al. (2017), o Ceará para se adequar a PNRH promulgou a Lei Estadual nº 14.844, em 28 de dezembro de 2010, a qual dispõe sobre a Política do Estado do Ceará de Recursos Hídricos – PERH-CE e revogando a Lei Estadual nº 11.996/1996.

A PERH-CE adota diversos instrumentos de gerenciamento, dos quais, a cobrança pelo uso da água bruta e a outorga pelo direito de uso da água podem ser considerados instrumentos complementares. Conforme Rodrigues e Aquino (2013), a outorga pelo uso da água deve anteceder a cobrança pelo seu uso, não devendo esses dois instrumentos serem tratados de maneira independente.

A cobrança pela água bruta no Ceará já é aplicada desde o ano de 1996, sendo regulamentada pelo Decreto nº 24.264, de 12 de novembro de 1996. A Companhia de Gestão dos Recursos Hídricos do Estado do Ceará – COGERH é o órgão responsável pelo gerenciamento da oferta hídrica cearense.

Para Finkler et al. (2015), a cobrança tem como objetivo incentivar o uso racional da água, além de arrecadar recursos financeiros. Conforme Rodrigues e Aquino (2014), esta cobrança no Estado do Ceará visa garantir recursos financeiros para as atividades de gestão das águas, das obras de infraestrutura operacional do sistema de oferta hídrica, bem como incentivar o uso racional da água.

É importante destacar o fato de que a cobrança pela água bruta, tanto superficial como subterrânea, no Estado do Ceará deve decorrer da outorga de direito de uso da água emitida pela Secretaria dos Recursos Hídricos – SRH. Contudo, segundo Rodrigues e Aquino (2014), na prática, observa-se que os usuários faturados (que pagam pelo uso da água) que não apresentam outorgas emitidas pelo Estado, configurando assim, um desacordo com a legislação vigente.

A cobrança pela água bruta, tanto superficial como subterrânea, no Estado do Ceará tem como base de cálculo apenas o consumo efetivo, apresentando um modelo matemático monomial de simples aplicação, dado pela equação:

$$
T(u) = T_{ef}V_{ef}
$$
 (1)

onde: T(u) é a tarifa paga pelo usuário pela água bruta, em R\$; T<sub>ef</sub> é a tarifa padrão de consumo, em R\$/m<sup>3</sup>; e,  $V_{\text{ef}}$  é o volume efetivamente consumido durante o mês pelo usuário, em m<sup>3</sup>.

As categorias de uso de água bruta no Estado do Ceará são as seguintes: abastecimento público, indústria, irrigação, piscicultura, carcinicultura, água mineral e potável de mesa e demais uso.

Pode-se afirmar que o setor da indústria é um dos mais importante no Estado, tanto em relação ao consumo de água quanto em relação ao faturamento e, consequentemente, a arrecadação com a cobrança pela água bruta. Na Tabela 1 são apresentados os valores das tarifas de consumo em vigência, para o setor da indústria em todo o Estado do Ceará.

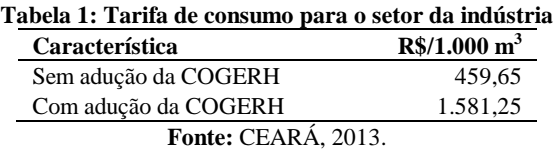

Uma vez que esses valores apresentados na Tabela 1 são aplicados em todas as bacias cearenses, então, pode-se considerar a cobrança uniforme em todo o território cearense. Dessa forma, é possível afirmar que a metodologia de cobrança no Ceará pode ser considerada como bem particular quando comparada com outras metodologias aplicadas no Brasil.

Para Rodrigues et al. (2017), muitas são as variáveis que podem ser usadas para medir a eficiência (ou desempenho) do instrumento da cobrança pelo uso da água. Para uma avaliação que considere várias variáveis, faz-se necessário a aplicação de uma metodologia científica que avalie simultaneamente todas as variáveis considera (chamada de análise multicriterial).

A análise multicriterial tem a finalidade de atribuir uma nota sobre determinado objetivo a ser alcançado e para isso faz-se um equacionamento que considera os critérios a serem considerados, os pesos atribuídos e uma

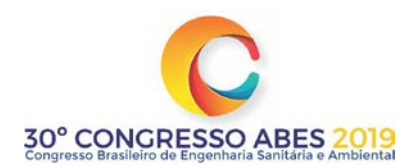

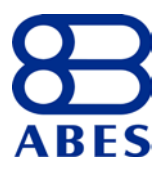

ordem entre os critérios. Dessa forma, as soluções podem ser ordenadas de modo a selecionar a mais desejável, ou ainda, agrupar as melhores soluções (TREVISAN et al., 2011).

Os métodos de análise multicritério têm sido utilizados, com muita intensidade, como ferramentas de auxílio às tomadas de decisões em políticas públicas por parte dos gestores. A ferramenta de análise multicriterial usada neste trabalho foi a análise por envoltória de dados – AED, também conhecida como *Data Envelopment Analysis* – DEA.

A análise por envoltória de dados é uma ferramenta matemática fundamental em estudos direcionados a investigar a eficiência, ou desempenho, de unidades produtivas (PEREIRA; SOARES DE MELO, 2015). Ji, Liu e Qiu (2015), definem AED como um método para avaliar a performance de múltiplas unidades produtoras. De acordo com Galán-Martín et al. (2016), a metodologia AED avalia individualmente cada unidade, identificando as que apresentam os melhores desempenhos.

A ferramenta da AED é aplicada a um conjunto de unidades, geralmente chamadas de unidades tomadoras de decisão – UTD, de modo a estimar o uso dos recursos de forma eficiente e a classificar essas unidades, em eficientes e não eficientes, tendo como base suas performances (BANAEIAN; OMID; AHMADI, 2011).

Qualquer conjunto de unidades que realizam fundamentalmente a mesma tarefa pode ser avaliado por meio da aplicação da AED. Alguns exemplos dos tipos de unidades tomadoras de decisão (UTD) que foram avaliadas pela metodologia:

- a) Companhias aéreas: Silveira, Soares de Mello e Ângulo Meza (2012);
- b) Hospitais: Jehu-Appiah et al. (2014);
- c) Prestadoras de serviços de abastecimento de água e de tratamento de esgoto: Barbosa e Bastos (2014);
- d) Times de basquetes da NBA americana: Aizemberg et al. (2014);
- e) Unidades acadêmicas de universidade: Giacomello e Oliveira (2014);
- f) Usinas de cana-de-açúcar: Salgado Júnior et al. (2013).

Dotoli et al. (2015) afirma que a AED é uma ferramenta para análise de eficiência e tomada de decisão já bem consolida na atualidade. Segundo Adler e Yazhemsky (2010), além da eficiência, a metodologia tem a capacidade de determinar metas a serem almejadas para as UTDs que foram classificadas como ineficientes.

Dessa forma, o objetivo principal desta pesquisa consiste em selecionar as variáveis mais representativas, por meio da aplicação do método multicritério de seleção de variáveis em análise por envoltória de dados, para compor um modelo de avaliação para medir a eficiência relativa do instrumento da cobrança pela água bruta do setor industrial nas bacias do Estado do Ceará, de modo a obter um diagnóstico em todo o Estado.

### **MATERIAL E MÉTODOS**

Assim, a análise por envoltória de dados pode ser entendida como uma ferramenta de programação matemática não paramétrica que é utilizada para comparar eficiências (desempenhos) de várias unidades que realizam tarefas semelhantes. Em cada unidade, as variáveis necessárias para o cálculo da eficiência são divididas em insumos (dados de entrada) e produto (dados de saída).

O conceito de eficiência está relacionado à comparação de produtividade de várias unidades. Esse conceito é relativo e compara o que foi produzido, dado os insumos disponíveis, com o que poderia ter sido produzido com os mesmos insumos.

Conforme Souza e Wilhelm (2009), as UTDs são comparadas conforme o conceito de eficiência de Farrel, que é definido como sendo a razão entre a soma ponderada das saídas (produtos) e a soma ponderada das entradas (ou insumos) de cada UTD. A grande vantagem de se usar um modelo AED é que ele não necessita a priori do conhecimento dos pesos (multiplicadores) dos insumos e dos produtos de cada UTD.

Para Ângulo Meza, Soares de Mello e Gomes Júnior (2016), as unidades avaliadas em AED devem usar as mesmas entradas (insumos) para produzir as mesmas saídas (produtos) e segundo Brandão, Andrade e Soares

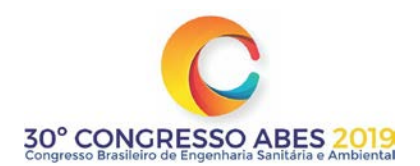

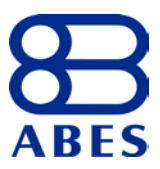

de Mello (2013), a metodologia procura uma relação comparativa entre os insumos e os produtos. Já para Barbosa e Bastos (2014), essa análise permite obter um diagnóstico de todo o conjunto analisado, uma vez que permite verificar como cada unidade está operando em comparação com as demais.

Segundo Park et al. (2015), a AED é usada para construir uma fronteira eficiente usando as variáveis (ou fatores) de insumo e de produto de cada UTD, e em seguida apresenta uma medida de eficiência relativa para cada UTD. Assim, as melhores relações "produtos/insumos" são consideradas mais eficientes, estando situadas na fronteira eficiente (sendo chamadas de *benchmarks*), enquanto as menos eficientes estarão situadas na região abaixo dessa curva, denominada de envoltória convexa.

Um modelo AED calcula uma medida de eficiência para cada UTD de um conjunto analisado, classificando-as em eficiente (100%) e não eficiente, ou ineficiente (inferior a 100%). Além disso, a AED calcula metas a serem alcançadas para as unidades ineficientes se tornarem eficientes (GOMES JÚNIOR; SOARES DE MELLO; ÂNGULO MEZA, 2013).

As unidades tidas como eficientes servem de referência para as unidades ineficientes, de modo que essas unidades melhorem suas performances e atinjam a fronteira eficiente. Uma UTD ineficiente pode atingir a fronteira eficiente de duas formas distintas:

- a) Por meio da minimização das entradas (insumos), mantendo constantes as saídas (produtos), chamada de orientação a insumo;
- b) Por meio da maximização das saídas (produtos), mantendo constantes as entradas (insumos), chamada de orientação a produto.

Na orientação a insumo, o principal objetivo de uma UTD ineficiente é alcançar a eficiência por meio da redução do excesso de consumo de insumos, mantendo-se a produção constante. Enquanto, na orientação a produto, essa eficiência é alcançada por meio do aumento da produção, mantendo-se o consumo de insumos constantes.

Para Silveira, Soares Mello e Ângulo Meza (2012), existem dois modelos clássicos de AED: o modelo CCR (também conhecido como CRS, da sigla em inglês *Constant Return to Scale*), admite retornos de escala constante, e modelo BCC (também conhecido como VRS, da sigla em inglês de *Variable Return to Scale*), admite retornos variáveis de escala. Esses dois modelos podem ser tanto com orientação a insumo como orientação a produto.

O modelo CCR, desenvolvido por Charnes, Cooper e Rhodes (1978), trabalha com retornos constantes de escala. Isto é, qualquer variação nos insumos implica em uma variação proporcional nos produtos. Assim, a eficiência é determinada por meio da otimização da razão entre a soma ponderada dos produtos e a soma ponderada dos insumos.

Já o modelo BCC foi proposto por Banker, Charnes e Cooper (1984) para lidar com situações em que a proporcionalidade entre insumos e produtos não é constante ao longo da fronteira. Isto é, os retornos de escala são considerados variáveis, sendo conhecido como modelo BCC devido as iniciais dos autores do trabalho. A suposição de retornos constantes de escala do modelo CCR é relaxada para retornos de escala variáveis neste modelo por intermédio da adição de uma variável livre.

A pesquisa consiste em selecionar as variáveis mais representativas em uma análise da eficiência do instrumento de cobrança pelo uso da água bruta no setor industrial nas bacias hidrográficas cearenses. Então, para esta finalidade será proposto um conjunto de variáveis, entre insumos e produtos.

O Estado do Ceará é composto por 12 bacias hidrográficas, a saber: Metropolitana, Acaraú, Alto Jaguaribe, Baixo Jaguaribe, Médio Jaguaribe, Banabuiú, Coreaú, Curu, Litoral, Salgado, Serra da Ibiapaba e Sertões de Crateús. Entretanto os dados da COGERH à época referente à cobrança e à outorga o Estado ainda se encontrava dividido em onze bacias (os dados das bacias dos Sertões de Crateús e da Serra da Ibiapaba encontravam-se juntos como uma única bacia, a bacia do Parnaíba).

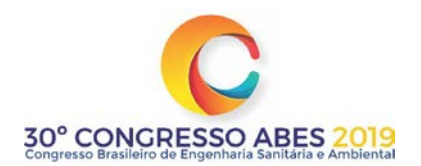

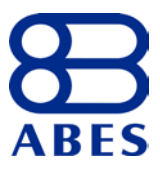

Dessa forma, o setor industrial em cada bacia hidrográfica do Estado representa uma unidade tomadora de decisão (UTD), e no Quadro 1 tem-se listadas as UTDs da pesquisa.

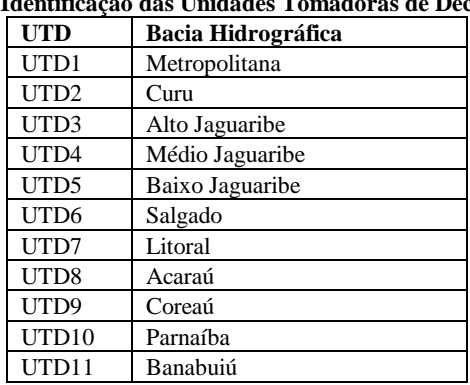

## **Quadro 1: Identificação das Unidades Tomadoras de Decisão (UTD)**

As variáveis, entre insumos e produtos, relacionam-se diretamente ao instrumento de cobrança pela água bruta nas bacias cearenses. No Quadro 2 são descritas as variáveis candidatas propostas neste trabalho.

### **Quadro 2: Variáveis de insumo e de produto propostas para a análise de eficiência**

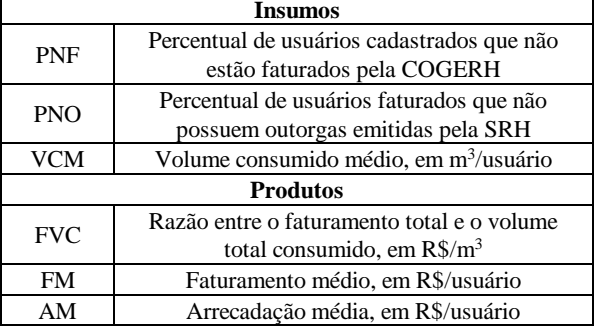

A variável de insumo PNF (Percentual de usuários cadastrados que não estão faturados pela COGERH) pode variar de zero, onde todos os usuários cadastrados em uma bacia estão pagando pela água bruta, até a unidade, onde não há usuários faturados com a cobrança pela COGERH.

A variável de insumo PNO (Percentual de usuários faturados que não possuem outorgas emitidas pela SRH) também pode variar de zero, quando todos os usuários faturados estão regularmente outorgados pelo Estado, até a unidade, no caso em que nenhum usuário faturado possui outorga emitida pela SRH.

A variável de insumo VCM (Volume consumido médio, em m3/usuário) representa simplesmente a razão entre o volume total consumido (em 1.000 m3) pelo setor industrial e o número total de usuários faturados, em cada bacia.

A variável de produto FVC (Razão entre o faturamento total e o volume total consumido, em R\$/m3) é simplesmente a razão entre o faturamento total e o volume total consumido pelo setor industrial em cada bacia hidrográfica.

As variáveis de produto FM (Faturamento médio, em R\$/usuário) e AM (Arrecadação média, em R\$/usuário) representam, respectivamente, o faturamento total e a arrecadação total (ambos em R\$ 1.000,00), divididos pelo número de usuários faturados do setor industrial em cada bacia hidrográfica.

### **RESULTADOS E DISCUSSÃO**

Os valores calculados para cada variável, descritas no Quadro 2, para cada unidade tomadora de decisão avaliada nesta pesquisa, descritas no Quadro 1, se encontram no Apêndice A, na Tabela A1. É importante

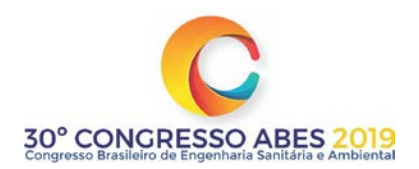

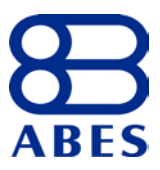

ressaltar que todos os cálculos das eficiências relativas das UTDs desta pesquisa foram realizadas com auxílio da ferramenta computacional SIAD (Sistema Integrado de Apoio à Decisão), descrito em Angulo Meza et al. (2005).

Sabe-se que um grande número de variáveis de avaliação para um conjunto de UTDs poderá favorecer um grande número de unidades classificadas como eficientes, distorcendo então a análise a ser realizada. Assim, na prática, recomenda-se que o número de unidades avaliadas seja no mínimo três vezes o número de variáveis (insumos + produtos).

Portanto, a problemática desta pesquisa, apresentou onze UTDs para avaliação com seis variáveis. Com essa quantidade de variável é recomendado que sejam avaliadas pelo menos 18 UTDs. Então, da impossibilidade de aumentar o número de UTDs, deve-se obrigatoriamente reduzir o número de variáveis (insumos + produtos).

Desta forma, foi aplicado o método multicritério para seleção de variável de modo a selecionar os insumos e produtos mais significativos. Esta etapa de seleção de variável teve o intuito de identificar dentre as variáveis propostas as que melhor descrevem o desempenho das unidades em avaliação, sendo justificada sempre que existir uma pequena quantidade de unidades a ser avaliada e um número grande de variáveis.

Logo, foi proposto no trabalho um modelo para seleção de variável onde se considera o melhor ajuste à fronteira, medida pela eficiência média, como a máxima discriminação, medida pela quantidade de UTD na fronteira de eficiência. Este modelo é denominado Método Multicritério de Seleção de Variáveis em DEA.

O ajuste a fronteira é medido pela eficiência média do conjunto de UTDs. Isto é, as medidas das eficiências médias são normalizadas com uma interpolação que atribui valor "um" à maior medida e "zero" à menor média. Assim, este valor normalizado é identificado por SEF (*standardize efficiency*).

A máxima discriminação é medida pelo número de UTDs na fronteira de eficiência. Então, a normalização desta medida produz o termo SDIS (*standardize discrimination*), que atinge o valor "um" para o menor número de UTDs na fronteira de eficiência e "zero" para o maior número de UTDs eficientes.

Segundo Soares Mello, Gomes e Ângulo Meza (2004), o termo S é definido como uma soma ponderada de SEF e SDIS, com a restrição de que a soma dos pesos seja igual a unidade. Isto é,  $S = \alpha$  SEF +  $(1 - \alpha)$ SDIS (2)

onde  $0 \leq \alpha \leq 1$ .

O processo se inicia com um par insumo/produto inicial, que tanto pode ser escolhido como calculado utilizando algum critério sugerido pelo analista. Ao par inicial (duas variáveis) é acrescentada uma nova variável (insumo ou produto) e calcula-se o valor do termo S para cada caso. A variável que apresentar o maior S é incorporada ao par inicial, formando agora um conjunto com três variáveis.

O procedimento de incorporar a variável que produzir maior valor S é seguido até que o número de variáveis não exceda 1/3 do número de UTDs analisadas. Em caso contrário, o procedimento é encerrado, ou seja, todas as variáveis que devem ser selecionadas ao modelo foram selecionadas. Na Figura 1 são apresentados, por meio de um fluxograma, os passos do método multicritério Para seleção de variáveis.

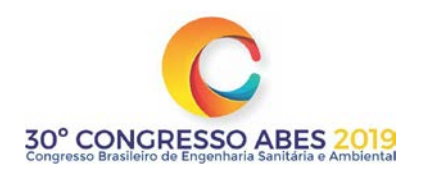

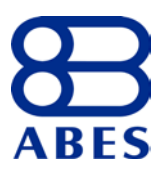

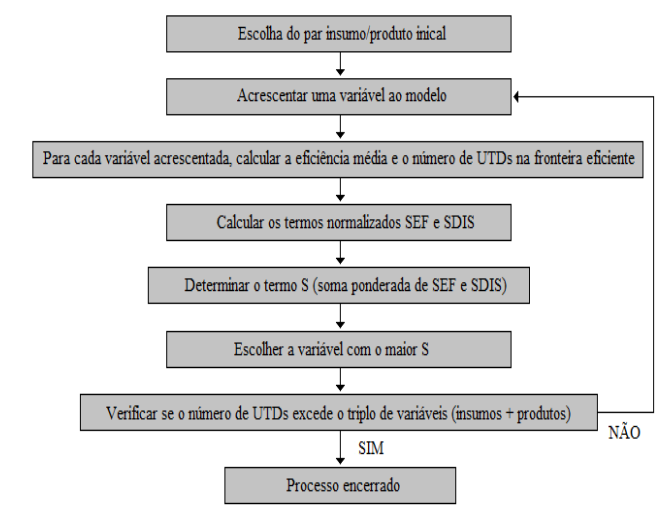

**Figura 1: Fluxograma do método multicritério de seleção de variáveis**

Assim, o processo se inicia com um par insumo/produto, que tanto pode ser escolhido como calculado utilizando algum critério sugerido pelo analista. Ao par inicial (duas variáveis) é acrescentada uma nova variável (insumo ou produto) e calcula-se o valor do termo S para cada caso. A variável que apresentar o maior S é incorporada ao par inicial, formando agora um conjunto com três variáveis. O procedimento de incorporar a variável que produzir maior valor S é seguido até que o número de variáveis não exceda 1/3 do número de UTDs analisadas. Em caso, contrário ao procedimento é encerrado, ou seja, todas as variáveis que devem ser selecionadas ao modelo foram selecionadas.

A primeira etapa do método multicritério consistiu na escolha do par inicial, insumo/produto. Buscando uma lógica para essa escolha, os autores optaram por selecionar o par que apresentasse a maior eficiência média ao conjunto das onze UTDs. Então, na Tabela 2, são apresentadas todas as combinações insumo/produto listadas no Quadro 2, com as suas respectivas eficiências médias.

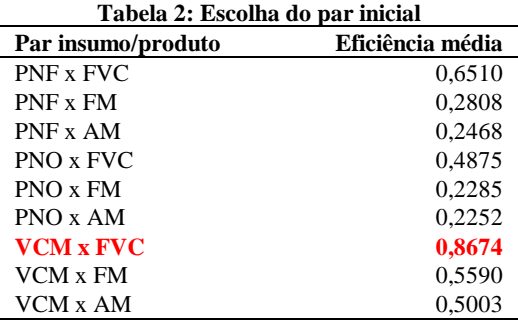

Então, conforme essa tabela, o par que apresentou a maior eficiência média foi VCM x FVC, com uma medida de 0,8674 ou 86,74%. Escolhido o par inicial (VCM x FVC), então, agora dando sequência ao método, acrescenta-se ao modelo uma terceira variável (insumo ou produto) e calcula-se o valor do termo S, definido na equação (2).

Na Tabela 3, pode ser visto os dados referentes às simulações da segunda etapa do método multicritério para o cálculo do termo S. Vale salientar que no cálculo do S, optou-se por usar pesos ponderados iguais para SEF e SDIS (ou seja,  $\alpha = 0.5$ ). Conforme o cálculo na normalização S, pode ser visto, ainda, que as variáveis de produto FM e AM apresentaram os maiores valores para S, igual a 0,9804. Entretanto, os autores optaram por usar a variável FM por considerá-la mais importante do ponto de vista prático do que AM.

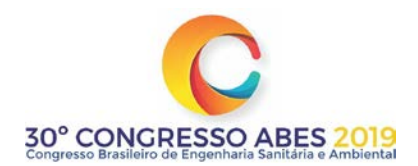

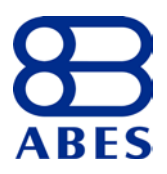

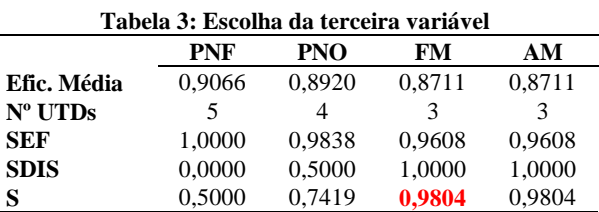

Logo, se for acrescentada mais uma variável ao modelo, então, o modelo passa a ter quatro variáveis, o que excede o 1/3 do número de UTDs avaliadas (que é em torno de 3,7). Assim, o procedimento é encerrado e o modelo para avaliação da eficiência do conjunto de UTDs consta das seguintes variáveis: de insumo VCM, e de produto FVC e FM.

As UTDs analisadas neste estudo apresentam dados com tamanhos variados, conforme pode ser visto na Tabela A1, então, as mesmas tendem a ter rendimentos de escalas variáveis. Assim, o método selecionado para medir as eficiências será o usando como variáveis o insumo VCM e os produtos FVC e FM.

Na Tabela 4 são apresentadas as eficiências relativas das UTDs (cobrança pela água bruta nas bacias cearenses), por meio da aplicação do modelo AED-BCC, com orientação a insumo. Conforme os dados apresentados na tabela, é possível ver que das 11 unidades, três se apresentam eficientes. Pode-se observar que o instrumento de cobrança nas bacias Metropolitana (UTD1), Alto Jaguaribe (UTD3) e Litoral (UTD7) se apresentaram com medida de eficiência máxima, igual à unidade (ou 100%), sendo, portanto classificadas como eficientes e, consequentemente, consideradas como benchmarks das demais unidades não eficientes.

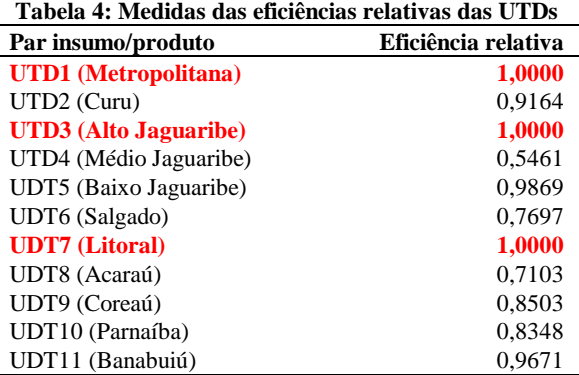

Merecem ser destacadas, também, as cobranças nas bacias do Baixo Jaguaribe, UTD5, e do Banabuiú, UTD11, que obtiveram medidas de eficiência iguais a, a 98,69% (0,9869) e 96,71% (0,9671), respectivamente, situando-se, portanto, muito próximas da fronteira eficiente. Essas três bacias precisam de pequenos ajustes para atingir a fronteira eficiente. Negativamente, merece destaque a cobrança na bacia do Médio Jaguaribe (indicada por UTD6), que obteve uma medida de eficiência igual a 54,61% (0,5461).

O conjunto todo das UTDs se apresentou com uma eficiência relativa média de 87,11% (0,8711). Desta forma, pode-se afirmar que o instrumento da cobrança do setor industrial no Estado do Ceará se apresenta bem eficiente.

Observando os dados da Tabela A1, é possível afirmar que a variável FVC, que representa o faturamento por metro cúbico consumido, se mantem constante na maioria das bacias do Estado, excetuando as bacias Metropolita e Litoral.

Dessa forma, as cobranças do setor nas bacias Metropolitana e do Litoral, indicadas por UTD1 e UTD7, respectivamente, apresentaram medidas de eficiência igual à unidade, principalmente devido ao fato de que o valor da variável de produto FVC dessas unidades ter sido superior ao valor da variável nas demais unidades.

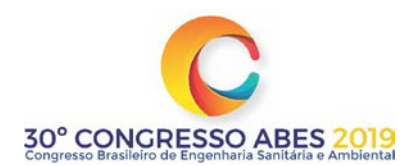

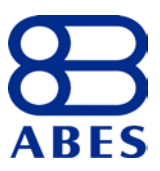

As bacias Metropolitana e do Litoral também apresentaram os maiores faturamentos com cobrança pela água bruta em todo o Estado. Assim, as unidades UTD1 e UTD7, obtiveram os maiores valores para a variável FM. Dessa forma, pode-se afirmar que os altos valores da variável de produto FM favoreceram para que essas unidades fossem classificadas como eficientes.

A cobrança na bacia do Alto Jaguaribe, indicada por UTD3, também foi classificada como eficiente. Apesar de que os valores dos produtos da unidade UTD3 serem baixos, a mesma apresentou medida de eficiência igual à unidade devido, principalmente, ao baixo valor do insumo VCM, que representa o volume consumido na bacia pelo setor.

Em geral, pode-se afirmar que as melhores performances foram conseguidas pelas UTDs que obtiveram maiores valores para os produtos, FVC e FM, e menores valores para os insumos, em especial o insumo VCM.

### **CONCLUSÕES**

Pode-se afirmar que o objetivo principal desta pesquisa foi atingido, propondo um modelo composto pelos produtos, FVC e FM, e pelo insumo, VCM, para o cálculo da eficiência da cobrança pelo uso da água bruta para o setor da indústria nas bacias cearenses, e obtendo assim um diagnóstico deste instrumento de gerenciamento em todo o Estado.

O método multicritério para a seleção de variável atingiu o seu objetivo, que era obter uma alta eficiência para o conjunto de UTDs associada a uma boa ordenação desse conjunto, sem o prejuízo na relação causal. A opção de usar um critério lógico para determinação do par inicial (insumo/produto), maior eficiência média do conjunto analisado, ao invés da opção de escolher aleatória, foi no intuito de não incorporar a opinar do decisor, que pode afetar o resultado final das medidas de eficiência. Entretanto, a opinião do decisor foi incorporada para a escolha dos pesos dos termos SEF e SDIS.

A opção de usar um critério lógico para determinação do par inicial (insumo/produto), maior eficiência média do conjunto analisado, ao invés da opção de escolher aleatória, foi no intuito de não incorporar a opinar do decisor, que pode afetar o resultado final das medidas de eficiência. Entretanto, a opinião do decisor foi incorporada para a escolha dos pesos dos termos SEF e SDIS.

Por fim, recomenda-se fortemente o uso desta metodologia científica como apoio ao processo de tomadas de decisões no setor de gerenciamento dos recursos hídricos para o cálculo de indicadores de desempenho da cobrança.

### **REFERÊNCIAS BIBLIOGRÁFICAS**

- 1. ADLER, N.; YAZHEMSKY, E. Improving discrimination in data envelopment analysis: PCA-DEA or variable reduction. European Journal of Operational Research, 202, p. 273-284, 2010.
- 2. AIZEMBERG, L.; ROBOREDO, M. C.; RAMOS, T. G.; SOARES DE MELLO, J. C. C. B.; ÂNGULO MEZA, L.; ALVES, A. M. Measuring the NBA Teams' cross-efficiency by DEA game. American Journal of Operations Research, 4, p. 101-112, 2014.
- 3. ÂNGULO MEZA, L.; BIONDI NETO, L.; SOARES DE MELLO, J. C. C. B.; GOMES, E. G. ISYDS Integrated System for Decision Support (SIAD – Sistema Integrado de Apoio à Decisão): A software package for data envelopment analysis model. Pesquisa Operacional, v. 25, n. 3, p. 493-503, 2005.
- 4. ÂNGULO MEZA, L.; SOARES DE MELLO, J. C. C. B.; GOMES JÚNIOR, S. F. A multiobjective approach for non-discretionary variable in data envelopment analysis. Revista DYNA, v. 83, n. 195, p. 9- 15, 2016.
- 5. BANAEIAN, N.; OMID, M.; AHMADI, H. Application of data envelopment analysis to evaluate efficiency of commercial greenhouse strawberry. Research Journal of Applied Sciences, Engineering and Technology, 3 (3): 185-193, 2011.
- 6. BANKER, R. D.; CHARNES, A.; COOPER, W. W. Some models for estimating technical and scale inefficiencies in Data Envelopment Analysis. Management Science, v. 30, n. 9, p. 1078-1092, 1984.
- 7. BARBOSA, R. de P.; BASTOS, A. P. V. Utilização da análise por envoltória de dados (DEA) na mensuração da eficiência das prestadoras de serviços de água e esgotamento sanitário: Um enfoque no

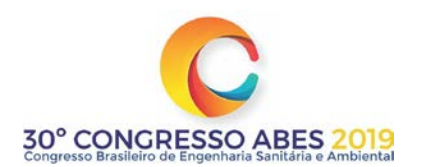

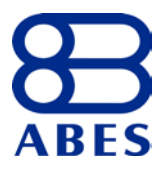

desempenho da companhia de saneamento do estado do Pará. Revista Economia e Gestão, v. 14, n. 35, p. 151-181, 2014.

- 8. BRANDÃO, L. C.; ANDRADE, F. do V. S.; SOARES DE MELLO, J. C. C. B. 2012 UEFA Euro efficiency evaluation based on market expectations. In Proceeding of the 4th International Conference o Mathematics in Sport, p. 32-37, Leuven, 2013.
- 9. CHARNES, A.; COOPER, W. W.; RHODES, E. Measuring the efficiency of decision making units. European Journal of Operational Research, v. 2, n. 6, p. 429-444, 1978.
- 10. DOTOLI, M.; EPICOCO, N.; FALAGARIO, M.; SCIANCALEPORE, F. A cross-efficiency fuzzy data envelopment analysis technique for performance evaluation of decision making units under uncertainty. Computers & Industrial Engineering, 79, 103-114, 2015.
- 11. FINKLER, N. R.; MENDES, L. A.; BORTOLIN, T. A.; SCHNEIDER, V. E. Cobrança pelo uso da água no Brasil: Uma revisão metodológica. Desenvolvimento e Meio Ambiente, v. 33, p. 33-49, 2015.
- 12. GALÁN-MARTÍN, A.; GUILLÉN-GOSÁLBEZ, G.; STAMFORD, L.; AZAPAGIC, A. Enchanced data envelopment analysis for sustainability assessment: A novel methodology and application to electricity technologies. Computers and Chemical Engineering, 90, 188-200, 2016.
- 13. GIACOMELLO, C. P.; OLIVEIRA, R. L. de. Análise envoltória de dados (DEA): Uma proposta para avaliação de desempenho de unidades acadêmicas de uma universidade. Revista Gestão Universitária na América Latina (GUAL), v. 7, n. 2, p. 130-151, 2015.
- 14. GOMES JÚNIOR, S. F.; SOARES DE MELLO, J. C. C. B.; ÂNGULO MEZA, L. DEA nonradial efficiency based on vector properties. International Transactions in Operational Research, 20, p. 341-364, 2013.
- 15. JEHU-APPIAH, C.; SEKIDDE, S.; ADJUIK, M.; AKAZILI, J.; D ALMEIDA, S.; NYONATOR, F.; BALTUSSEN, R.; ASBU, E. Z.; KIRIGIA, J. M. Ownership and technical efficiency of hospitals: Evidence from Ghana using data evelopment analysis. Cost Effectiveness and Resource Allocation, 12:9, 2014.
- 16. JI, A.; LIU, H.; QIU, H.; Data envelopment analysis with interactive variables. Management Decision, v. 53, n. 10, p. 2390-2406, 2015.
- 17. PARK, J. L.; YOO, S. K.; LEE, J. S.; KIM, J; H.; KIM, J. J. Comparing the efficiency and productivity of construction firms in China, Japan and Korea using DEA and DEA based malmquist. Journal of Asian Architectures and Building Engineering, v. 14, n. 1, p. 57-64, 2015.
- 18. PEREIRA, E. R.; SOARES DE MELLO, J. C. C. B. Uso da suavização da fronteira na determinação de pesos únicos em modelos DEA CCR. Production, v. 25, n. 3, p. 585-597, jul./set. 2015.
- 19. RODRIGUES, M. V. S.; AQUINO, M. D. de. Análise comparativa entre a cobrança pelo uso da água bruta do estado do Ceará com a cobrança aplicada no estado de São Paulo. Revista de Gestão de Águas da América Latina (REGA), v. 11, n. 2, p. 37-51, 2014.
- 20. RODRIGUES, M. V. S.; AQUINO, M. D. de. Estrutura legal da gestão das águas no Estado do Rio Grande Norte. Revista de Gestão de Águas da América Latina (REGA), v. 10, n. 1, p. 17-28, 2013.
- 21. RODRIGUES, M. V. S.; AQUINO, M. D. de; THOMAZ, A. C. F. Seleção de variáveis em análise por envoltória de dados na análise da eficiência do instrumento da cobrança pela água bruta no setor do abastecimento público nas bacias cearenses por meio da ferramenta computacional SIAD (Sistema Integrado de Apoio à Decisão). Revista DAE, Edição Especial, v. 65, n. 208, p. 5-20, 2017.
- 22. RODRIGUES, M. V. S.; AQUINO, M. D. de; THOMAZ, A. C. F.; PEREIRA, R. F. Multicriteria method in data envelopment analysis: An application to measure the performance of the instrument of charging for water in the State of Ceará basins. Revista Brasileira de Recursos Hídricos (RBRH), v. 22, e8, 2017.
- 23. SALGADO JÚNIOR, A. P.; CARLUCCI, F. V.; BONACIM, C. A. G.; NOVI, J. C.; PACAGNELLA JÚNIOR, A. C. Análise envoltória de dados (DEA) para avaliação da eficiência operacional de usinas de cana-de-açúcar. Pesquisa e Desenvolvimento em Engenharia de Produção, v. 11, n. 1, p. 58-73, 2013.
- 24. SILVEIRA, J. Q.; SOARES DE MELLO, J. C. C. B.; ÂNGULO MEZA, L. Evaluación de la eficiencia de las compañías aéreas brasileñas a través de um modelo híbrido de análisis envolvente de datos (DEA) y programación lineal multiobjetivo. Revista Chilena de Ingeniería, v. 20, n. 3, p. 331-342, 2012.
- 25. SOARES MELLO, J. C. C. B.; GOMES, E. G.; ANGULO MEZA, L.; LINS, M. P. E. Selección de variables para el incremento del poder de discriminación de los modelos DEA. Revista de la Escuela de Perfeccionamiento En Investigación Operativa, 24, 40-52, 2004.
- 26. SOUZA, P. C. T.; WILHELM, V. E. Uma introdução aos modelos DEA de eficiência técnica. Revista Tuiuti: Ciência e Cultura, n. 42, p. 121-139, 2009.

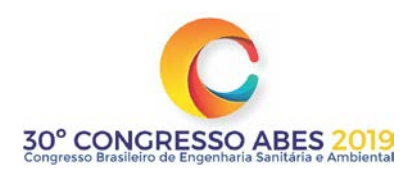

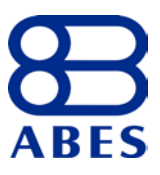

27. TREVISAN, M. L.; SILVEIRA, G. L. da; CRUZ, J. C.; CRUZ, R. C. Sensibilidade de fatores para valoração do ambiente com o uso de avaliação multicritério e geoprocessamento digital. Revista Brasileira de Recursos Hídricos (RBRH), v. 16, n. 2, p. 39-48, 2011.

# **APÊNDICE A**

#### **Tabela A1: Dados de insumos e de produtos para UTD**

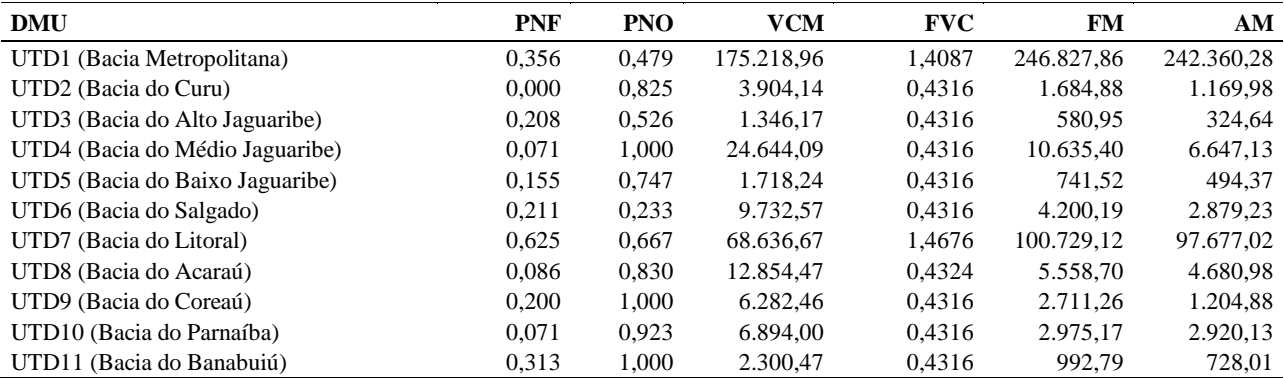

Unidades: VCM (m3/usuário); FVC (R\$/m3); FM (R\$/usuário); AM (R\$/usuário).